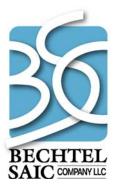

QA: N/A 50040-VAL-03-6.0-00 October 2007

# Validation Report: Total System Model Version 6.0 Report Generators

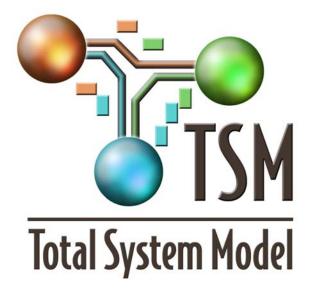

Prepared for: U.S. Department of Energy Office of Civilian Radioactive Waste Management 1000 Independence Avenue, SW Washington, D.C. 20585

Prepared by: Bechtel SAIC Company, LLC 1180 Town Center Drive Las Vegas, Nevada 89144

Under Contract Number DE-AC28-01RW12101

#### DISCLAIMER

This report was prepared as an account of work sponsored by an agency of the United States Government. Neither the United States Government nor any agency thereof, nor any of their employees, nor any of their contractors, subcontractors or their employees, makes any warranty, express or implied, or assumes any legal liability or responsibility for the accuracy, completeness, or any third party's use or the results of such use of any information, apparatus, product, or process disclosed, or represents that its use would not infringe privately owned rights. Reference herein to any specific commercial product, process, or service by trade name, trademark, manufacturer, or otherwise, does not necessarily constitute or imply its endorsement, recommendation, or favoring by the United States Government or any agency thereof or its contractors or subcontractors. The views and opinions of authors expressed herein do not necessarily state or reflect those of the United States Government or any agency thereof.

## Validation Report: **Total System Model Version 6.0 Report Generators**

50040-VAL-03-6.0-00

October 2007

Prepared by:

<u>Dana L. McLaughlin</u> Dana L. McLaughlin 10/22 2007 Date

29 2007

Andrew A. Blake

Date

10/31/2007

Stephen L. Turner

Date

10.31.2007 Lisa M.

Date

Scott G. Gillespie

11/02/2007 Date

"105/07

Date

Dàvid Siefken Manager, Waste Management Integration

Prepared by:

Prepared by:

Checked by:

Reviewed by:

Approved by:

#### **CHANGE HISTORY**

| Revision No. | Date    | Description                                                        |
|--------------|---------|--------------------------------------------------------------------|
| 0            | 10/2007 | Original issue, for use with TSM Version 6, SimCAD™ 7.1 Build 1235 |
|              |         |                                                                    |

### CONTENTS

|                                                   | Page |
|---------------------------------------------------|------|
| 1. OBJECTIVE AND BACKGROUND                       | 1    |
| 1.1 INTRODUCTION                                  | 1    |
| 1.2 MAJOR RG CHANGES FROM TSM VERSION 6.0         | 2    |
| 2. VALIDATION                                     |      |
| 2.1 METHOD                                        |      |
| 2.2 VALIDATION RESULTS                            | 6    |
| 3. USE OF COMPUTER SOFTWARE AND MODELS            |      |
| 4. REFERENCES                                     | 15   |
| 4.1 DOCUMENTS CITED                               | 15   |
| 4.2 CODES, STANDARDS, REGULATIONS, AND PROCEDURES | 15   |
| 5. ATTACHMENTS                                    | 17   |
| APPENDIX A. REPORT GENERATOR REVISION LOG         | A-1  |

#### FIGURES

Page

### Figure 1. Report Generator Validation Process Flowchart......Error! Bookmark not defined.

#### TABLES

#### Page

| Table 1. | Report Generators Validated in this Report | 1 |
|----------|--------------------------------------------|---|
|          | Color Coding on Validated RG Workbooks     |   |
| Table 3. | Validation Results                         | 6 |
| Table 4. | Electronic Attachments 1                   | 7 |
|          |                                            |   |

#### ACRONYMS AND ABBREVIATIONS

Note: All of these acronyms are not included in the text of this report but may appear in attached files and are listed here for those interested in reviewing the attached file.

| BWR     | Boiling Water Reactor                                              |
|---------|--------------------------------------------------------------------|
| BSC     | Bechtel SAIC Company, LLC                                          |
| CIRG    | Cask Information Report Generator                                  |
| CRD     | Civilian Radioactive Waste Management System Requirements Document |
| CRG     | Cost Report Generator                                              |
| CRWMS   | Civilian Radioactive Waste Management System                       |
| CSNF    | Commercial Spent Nuclear Fuel                                      |
| DLRG    | Drift Length Report Generator                                      |
| DPC     | Dual-Purpose Canister                                              |
| DOE     | U.S. Department of Energy                                          |
| DOE SNF | U.S. Department of Energy Spent Nuclear Fuel                       |
| DRG     | Dose Report Generator                                              |
| DVCG    | DOE Valley Curve Generator                                         |
| GRG     | GROA Report Generator                                              |
| GROA    | Geologic Repository Operations Area                                |
| HLW     | High-Level Radioactive Waste                                       |
| IS      | Initial State                                                      |
| MTU     | Metric Tons of Uranium                                             |
| PWR     | Pressurized Water Reactor                                          |
| RG      | Report Generator                                                   |
| RRG     | Results Report Generator (also called TSMRRG)                      |
| SSC     | Site-Specific Canister (MPC)                                       |
| TAD     | Transportation, Aging, and Disposal                                |
| TCRG    | Transportation Cost Report Generator                               |
| TSC     | Transportable Storage Cask                                         |
| TSLCC   | Total System Life Cycle Cost                                       |
| TSM     | Total System Model                                                 |
| TSMRRG  | TSM Results Report Generator                                       |
| TSMPP   | Total System Model Preprocessor                                    |

| TSRG | Transportation Shipment Report Generator |
|------|------------------------------------------|
| TTRG | TAD Throughput Report Generator          |
| UM   | User Manual                              |
| VB   | Visual Basic                             |
| VCG  | Valley Curve Generator                   |
| WP   | Waste Package                            |

#### 1. OBJECTIVE AND BACKGROUND

#### **1.1 INTRODUCTION**

This validation report supports the issuance of Version 6.0 of the Total System Model (TSM, BSC 2007a) that is described in the TSM User Manual (UM, BSC 2007b) and the TSM Preprocessor (TSMPP) User Manual (BSC 2007c). This report assumes the reader has detailed, working knowledge of the TSM functions and the Civilian Radioactive Waste Management System (CRWMS) operations. This report is based on an earlier document, *Validation Report: Total System Model Version 5.0 Report Generators* (BSC 2007d) that supported TSM Version 5.0. The format of this document is identical to that of the Version 5.0 validation document. The content of this document has been updated to reflect changes made to report generators (RGs) for TSM Version 6.0. See the TSM UM for more information on the changes for TSM Version 6.0.

This validation was performed in accordance with AP-ENG-006, *Total System Model (TSM)-Changes to Configuration Items and Base Case.* 

The TSM RGs are post-processing tools created to facilitate the study and verification of results from TSM model runs. See the UM, Section 5.3.2 and Appendix A for more information. The RGs that underwent the validation process described in this document (except the Transportation Shipment Report Generator [TSRG]) are in Table 1. The TSRG was validated as documented in the *Total System Model Version 6.0 Transportation Validation Report* (BSC 2007e).

| Report Generator                                                                          | Abbreviation | Version <sup>1</sup> |
|-------------------------------------------------------------------------------------------|--------------|----------------------|
| Cask Information Report Generator                                                         | CIRG         | 2.0                  |
| Cost Report Generator                                                                     | CRG          | 3.0                  |
| DOE (Department of Energy) Valley<br>Curve Generator                                      | DVCG         | 2.0                  |
| Dose Report Generator                                                                     | DRG          | 2.0                  |
| Drift Length Report Generator                                                             | DLRG         | 3.0                  |
| GROA (Geologic Repository Operations<br>Area) Report Generator                            | GRG          | 2.0                  |
| Results Report Generator                                                                  | RRG          | 2.0                  |
| TAD (Transportation, Aging, and<br>Disposal ) Throughput Report<br>Generator <sup>2</sup> | TTRG         | 3.0                  |
| Transportation Cost Report Generator                                                      | TCRG         | 2.0                  |
| Transportation Shipment Report<br>Generator                                               | TSRG         | 1.5                  |
| Valley Curve Generator                                                                    | VCG          | 3.0                  |

| Table 1. | Report Generators Validated in this Report |
|----------|--------------------------------------------|
|          |                                            |

Note 1: Version numbers are as validated. When TSM Version 6.0 is issued the configured versions of the RG will be issued as V6.0.

#### 1.2 MAJOR RG CHANGES FROM TSM VERSION 6.0

The main changes in the RG are the addition of the DVCG, TCRG, and the TSRG.

Other modifications to the RG are in the RG revision log that is in Appendix A. These changes were primarily made to revise the RG to the revision and changes for TSM Version 6.0 as described in the TSM UM (BSC 2007b). However, there were other changes to improve the RG deemed necessary by the TSM Developers Group.

The revisions in Appendix A are listed by two-digit version numbers and the version numbers are changed at the discretion of the developers as the changes are made. Typically, a change in the initial digit indicates a major change in the RG content and a change in the second digit indicates a minor change such as formatting changes, minor changes for query names, etc. The RG version that was validated is indicated in Table 1. As noted on Table 1, when the TSM Version 6.0 is issued, the RG version number used by the developers is retained and the revision log notes which version number was issued as a configured version with a configured version of the TSM.

#### 2. VALIDATION

#### **2.1 METHOD**

The TSM RGs were designed to automate the analysis of model data and computations through the use of Visual Basic<sup>TM</sup> (VB) macros in Microsoft Excel workbooks. To verify the accuracy of the implementation, the validation process manually applied functions and formulas at the Excel worksheet cell level to compare to the VB results. In some cases, alternate queries were devised and run manually to check the results. The workbooks with the manual checks are attached to this report.

The same general validation process was performed on each of the generators. Data from runs in various interim versions of TSM Version 6.0 were used for the input data files. The TSM Developers Group supervised the runs that were used to ensure that revisions to TSM programming did not impact the results. If there were changes that could impact the results, a new validation was done for the RG worksheets that could be impacted and the updated validation is documented in this report. As a final check, all RGs were run during the end-to-end tests in the integrated TSM validation and the results were checked as part of that validation (BSC 2007f).

The input data is from .simdata files, .mdb files, and Initial State (IS) files found in the zipped "run files" (attached). The run file and data file are noted either at the top of the validated worksheets or in a new sheet that has comments about the validation. Because the .simdata and .mdb files are in a Microsoft Access database format, traditional SQL queries can be used to extract data from the files. The SimCAD<sup>TM</sup> Data analyzer can also be used to extract data manually.

To verify results, a validation column was typically added next to each column of the worksheet generated by the VB. In some cases, queries were written that provided several columns of results and these were usually inserted to the right of the RG results. A visual check was then made to compare results between the inserted columns and the columns of RG results. This validates that the data was properly extracted from the results database and that the VB is performing the desired analysis.

In some cases, the RGs use the same programming to generate multiple worksheets but query different variables or TSM process data. For these cases, alternate query programming was used to check the programming for one sheet; then sheets with the same programming were validated by ensuring the proper variable names, process names or records were used in the other sheets with the same programming. For worksheets checked with this method the analyst doing the validation confirmed that the proper names were used for the query.

Color-coding is used to highlight the validation results. Original columns of the generator have a white background. Validation columns have a colored background. In each worksheet, comment boxes and a text box provide clarification for complicated calculations. An explanation of colors is in Table 2.

|        | Table 2.                                                                                                    | Color Coding on Validated RG Workbooks             |
|--------|----------------------------------------------------------------------------------------------------|----------------------------------------------------|
| Blue   | Indicates values extracted                                                                                               | from the selected input file.                      |
| Green  | Represents calculations us                                                                                               | sing extracted values.                             |
| Pink   | Indicates intermediate calculation, reference values, or the assignment of a value to use for making final calculations. |                                                    |
| Yellow | Identifies data retrieved or                                                                                             | calculated that are removed from the final report. |
| Purple | Values copied from other v                                                                                               | vorksheets usually for summary purposes.           |

A description of each step of the validation procedure is described in Figure 1. The RG workbooks were validated in parallel with the final refinements of the TSM during the integrated TSM validation and testing. So, there were many opportunities to identify discrepancies and make changes to the RG or in some cases to the TSM. The process to iteratively validate the RG in parallel with the TSM is discussed in the TSM Validation Report (BSC 2007f).

As described in the TSM Validation Report (BSC2007f), the final test for the TSM is an end-toend test and all of the RG were rerun as part of the test in the final version issued as TSM Version 6.0. Those RG results were manually reviewed for correctness and to ensure the RG is compatible with the issued TSM Version 6.0. The detailed checks described in this validation report and Figure 1 were not repeated.

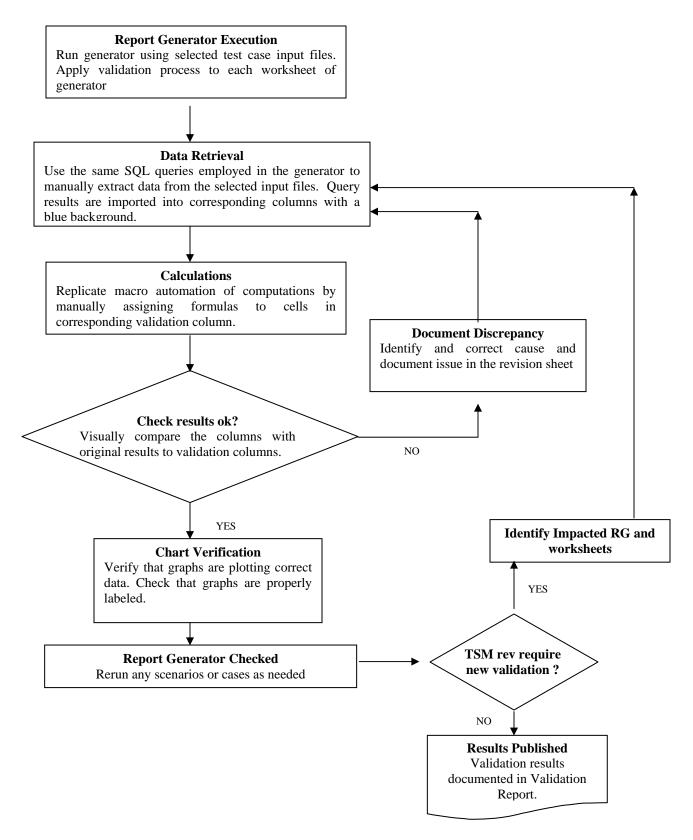

Figure 1. Report Generator Validation Process Flowchart

#### 2.2 VALIDATION RESULTS

An RG worksheet was considered successfully validated when the values in the validation columns matched the original values in the corresponding columns. Discrepancies found during the validation process were identified as well as the reason for the discrepancy and corrections were made if needed. Minor discrepancies for round off or other minor differences of a few percent were documented with a note. Table 3 lists each of the worksheets in the RGs and its validation status. The Validation Workbook/Test Case Run File column lists the RG validation file and the run file that was used. Notice that the run file names include the interim TSM version. As mentioned in Section 2, if there were subsequent changes to a worksheet, that worksheet was re-validated using a later version. So, some RG workbooks may show more than one interim version that was used for different worksheets.

The validated RG workbooks and run files are attached to this report; see Section 5.

The RG results for the end-to-end test are documented in the TSM Validation Report (BSC 2007f) and the RGs for the end-to-end tests are attached to the TSM Validation Report.

| Report<br>Generator | Worksheet                   | Passed<br>Validation | Validation Workbook/<br>Test Case Run File                                                              |
|---------------------|-----------------------------|----------------------|----------------------------------------------------------------------------------------------------|
| CIRG                | 1. Cask Data                | V                    | TSM Cask Information Report<br>Generator_A2B_090407_dlm _slt.xls<br>TSM_V6.0E7_71_TSLCC_XPC_8-19-07.zip |
| CIRG                | 1A. Cask Allocation         | $\checkmark$         | TSM Cask Information Report Generator_A2B.xls<br>TSM_V6.0E7_71_TSLCC_XPC_8-19-07.zip                    |
| CIRG                | 2. Cask Residence Time      | $\checkmark$         | TSM Cask Information Report<br>Generator_A2B_090407_dlm _slt.xls<br>TSM_V6.0E7_71_TSLCC_XPC_8-19-07.zip |
| CIRG                | 3. Cask 1 Residence Time    | $\checkmark$         | (Same function as Sheet 4)                                                                              |
| CIRG                | 4. Cask 6 Residence Time    | $\checkmark$         | TSM Cask Information Report Generator_A2B.xls<br>TSM_V6.0E7_71_TSLCC_XPC_8-19-07.zip                    |
| CIRG                | 5. Cask 26 Residence Time   | $\checkmark$         | (Same function as Sheet 4)                                                                              |
| CIRG                | 6. Cask 44 Residence Time   | $\checkmark$         | (Same function as Sheet 4)                                                                              |
| CIRG                | 6A. Cask 2XX Residence Time | $\checkmark$         | (Same function as Sheet 4)                                                                              |
| CIRG                | 7. Cask 202 Residence Time  | $\checkmark$         | (Same function as Sheet 4)                                                                              |
| CIRG                | 8. Cask 208 Residence Time  | $\checkmark$         | (Same function as Sheet 4)                                                                              |
| CIRG                | 9. Cask 253 Residence Time  | $\checkmark$         | (Same function as Sheet 4)                                                                              |
| CIRG                | 10. Site Batching Times     | V                    | TSM Cask Information Report<br>Generator_A2B_090407_dlm _slt.xls<br>TSM_V6.0E7_71_TSLCC_XPC_8-19-07.zip |
| CIRG                | Cask Reference              | N/A                  |                                                                                                    |

Table 3. Validation Results

| Report<br>Generator | Worksheet                                                              | Passed<br>Validation | Validation Workbook/<br>Test Case Run File                               |
|---------------------|------------------------------------------------------------------------|----------------------|--------------------------------------------------------------------------|
| CRG                 | Reference & End User Inputs                                            | √                    | TSM Cost Report Generator_A2B.xls<br>TSM_V6.0E9_71_XPC_LCC_BS.zip        |
| CRG                 | 1. WAST Operations Cost                                                | $\checkmark$         | TSM Cost Report Generator_A2B.xls<br>TSM_V6.0E9_71_XPC_LCC_BS.zip        |
| CRG                 | 2. CSNF (Commercial Spent<br>Nuclear Fuel) Trans Cask Costs-<br>No TAD | V                    | TSM Cost Report Generator_A2B.xls<br>TSM_V6.0E9_71_XPC_LCC_BS.zip        |
| CRG                 | 2A. TSC (Transportable Storage<br>Cask) Use                            | V                    | TSM Cost Report Generator_A2B.xls<br>TSM_V6.0E9_71_XPC_LCC_BS.zip        |
| CRG                 | 2B. DOE Cask Costs                                                     | √                    | TSM Cost Report Generator_A2B.xls<br>TSM_V6.0E9_71_XPC_LCC_BS.zip        |
| CRG                 | 2C. DOE OV (Overpack) Cask<br>Costs                                    | V                    | TSM Cost Report Generator_A2B.xls<br>TSM_V6.0E9_71_XPC_LCC_BS.zip        |
| CRG                 | 3. TAD Trans Overpack Costs                                            | V                    | TSM Cost Report Generator_091307_dlm.xls<br>TSM_V6.0E9_71_XPC_LCC_BS.zip |
| CRG                 | 4. Cask Rail Car Costs                                                 | V                    | TSM Cost Report Generator_A2B.xls<br>TSM_V6.0E9_71_XPC_LCC_BS.zip        |
| CRG                 | 5. TAD Costs                                                           | V                    | TSM Cost Report Generator_A2B.xls<br>TSM_V6.0E9_71_XPC_LCC_BS.zip        |
| CRG                 | 5A. TAD Arrivals                                                       | V                    | TSM Cost Report Generator_A2B.xls<br>TSM_V6.0E9_71_XPC_LCC_BS.zip        |
| CRG                 | 6. CSNF Waste Package Costs                                            | V                    | TSM Cost Report Generator_A2B.xls<br>TSM_V6.0E9_71_XPC_LCC_BS.zip        |
| CRG                 | 6A. DOE Waste Package Costs                                            | V                    | TSM Cost Report Generator_A2B.xls<br>TSM_V6.0E9_71_XPC_LCC_BS.zip        |
| CRG                 | 7.WHF TAD Canisters                                                    | √                    | TSM Cost Report Generator_A2B.xls<br>TSM_V6.0E9_71_XPC_LCC_BS.zip        |
| CRG                 | 8. TAD Age Overpacks                                                   | √                    | TSM Cost Report Generator_A2B.xls<br>TSM_V6.0E9_71_XPC_LCC_BS.zip        |
| CRG                 | 9. DPC (Dual-Purpose Canister)<br>Age Overpacks                        | V                    | TSM Cost Report Generator_A2B.xls<br>TSM_V6.0E9_71_XPC_LCC_BS.zip        |
| CRG                 | 10. All Age Overpacks                                                  | V                    | TSM Cost Report Generator_A2B.xls<br>TSM_V6.0E9_71_XPC_LCC_BS.zip        |
| CRG                 | 10A. No. in Aging                                                      | V                    | TSM Cost Report Generator_A2B.xls<br>TSM_V6.0E9_71_XPC_LCC_BS.zip        |
| CRG                 | 11. Rolling Stock                                                      | V                    | TSM Cost Report Generator_A2B.xls<br>TSM_V6.0E9_71_XPC_LCC_BS.zip        |
| CRG                 | 12. Reserved                                                           | N/A                  |                                                                          |
| CRG                 | 13. DPC Disposal                                                       | V                    | TSM Cost Report Generator_A2B.xls<br>TSM_V6.0E9_71_XPC_LCC_BS.zip        |

| Report<br>Generator | Worksheet                                                 | Passed<br>Validation | Validation Workbook/<br>Test Case Run File                                       |
|---------------------|-----------------------------------------------------------|----------------------|----------------------------------------------------------------------------------|
| CRG                 | 14. Reserved                                              | N/A                  |                                                                                  |
| CRG                 | 15. All Costs                                             | V                    | TSM Cost Report Generator_A2B.xls<br>TSM_V6.0E9_71_XPC_LCC_BS.zip                |
| CRG                 | 16. TADs Pool                                             | V                    | TSM Cost Report Generator_A2B.xls<br>TSM_V6.0E9_71_XPC_LCC_BS.zip                |
| CRG                 | 17. TADs Dry                                              | V                    | TSM Cost Report Generator_A2B.xls<br>TSM_V6.0E9_71_XPC_LCC_BS.zip                |
| CRG                 | 18. Results Summary                                       | V                    | TSM Cost Report Generator_A2B.xls<br>TSM_V6.0E9_71_XPC_LCC_BS.zip                |
| CRG                 | 19. Annual Costs                                          | V                    | TSM Cost Report Generator_A2B.xls<br>TSM_V6.0E9_71_XPC_LCC_BS.zip                |
| CRG                 | 20. Annual Items                                          | √                    | TSM Cost Report Generator_A2B.xls<br>TSM_V6.0E9_71_XPC_LCC_BS.zip                |
| DLRG                | Introduction                                              | √                    | TSM Drift Length Report Generator_A2B.xls<br>TSM_V6.0E9_71_XPC_LCC_BS.zip        |
| DLRG                | 1. WP Lengths                                             | V                    | TSM Drift Length Report Generator_A2B.xls<br>TSM_V6.0E9_71_XPC_LCC_BS.zip        |
| DRG                 | 1. Dose Summary                                           | √                    | TSM DRG_BasisDate20070813_A2B20070815.xls<br>TSM_V6.0E5_71_TSLCC_XPC_8-08-07.    |
| DRG                 | 2. Process Lines                                          | √                    | TSM DRG_BasisDate20070813_A2B20070815.xls<br>TSM_V6.0E5_71_TSLCC_XPC_8-08-07.zip |
| DVCG                | 1. DSNF <sup>1</sup> IS Cask Load                         | √                    | TSM DOE Valley Curve Generator_a2b.xls<br>TSM_V6.0E9_71_XPC_LCC_BS.zip           |
| DVCG                | 2. DSNF <sup>1</sup> Cask Load Delays                     | V                    | TSM DOE Valley Curve Generator_a2b.xls<br>TSM_V6.0E9_71_XPC_LCC_BS.zip           |
| DVCG                | DSNF <sup>1</sup> Reference                               | N/A                  |                                                                                  |
| DVCG                | 3. HLW (High-Level Radioactive Waste) IS Cask Load Delays | V                    | (Same function as Sheet 1)                                                       |
| DVCG                | 4. HLW Cask Load Delays                                   | $\checkmark$         | (Same function as Sheet 2)                                                       |
| DVCG                | HLW Reference                                             | N/A                  |                                                                                  |
| DVCG                | 5. MCO (Multi-Canister<br>Overpack) IS Cask Load          | V                    | (Same function as Sheet 1)                                                       |
| DVCG                | 6. MCO Cask Load Delays                                   |                      | (Same function as Sheet 2)                                                       |
| DVCG                | MCO Reference                                             | N/A                  |                                                                                  |
| DVCG                | 7. NAVY IS Cask Load                                      |                      | (Same function as Sheet 1)                                                       |
| DVCG                | 8. NAVY Cask Load Delays                                  |                      | (Same function as Sheet 2)                                                       |

| Report<br>Generator | Worksheet                                          | Passed<br>Validation | Validation Workbook/<br>Test Case Run File                                                     |
|---------------------|----------------------------------------------------|----------------------|------------------------------------------------------------------------------------------------|
| DVCG                | Navy Reference                                     | N/A                  |                                                                                                |
| DVCG                | 9. Cask Load Delays SRS-HLW                        |                      | TSM DOE Valley Curve Generator_F7_CD1<br>validation.xls<br>TSM_V6.0F7_71_CD1_Lisa_10-05-07.zip |
| DVCG                | 10. Cask Load Delays SRS-<br>DSNF                  |                      | TSM DOE Valley Curve Generator_F7_CD1<br>validation.xls<br>TSM_V6.0F7_71_CD1_Lisa_10-05-07.zip |
| DVCG                | 11. Cask Load Delays HAN-<br>HLW                   |                      | TSM DOE Valley Curve Generator_F7_CD1<br>validation.xls<br>TSM_V6.0F7_71_CD1_Lisa_10-05-07.zip |
| DVCG                | 12. Cask Load Delays HAN-<br>DSNF                  |                      | TSM DOE Valley Curve Generator_F7_CD1<br>validation.xls<br>TSM_V6.0F7_71_CD1_Lisa_10-05-07.zip |
| DVCG                | 13. Cask Load Delays INL-HLW                       |                      | TSM DOE Valley Curve Generator_F7_CD1<br>validation.xls<br>TSM_V6.0F7_71_CD1_Lisa_10-05-07.zip |
| DVCG                | 14. Cask Load Delays INL-<br>DSNF                  |                      | TSM DOE Valley Curve Generator_F7_CD1<br>validation.xls<br>TSM_V6.0F7_71_CD1_Lisa_10-05-07.zip |
| DVCG                | 15. Cask Load Delays INL-<br>NAVY                  |                      | TSM DOE Valley Curve Generator_F7_CD1<br>validation.xls<br>TSM_V6.0F7_71_CD1_Lisa_10-05-07.zip |
| GRG                 | 1. Load-Unload by Bldg                             | √                    | TSM GROA Report Generator_a2b.xls<br>TSM_V6.0E9_71_XPC_LCC_BS.zip                              |
| GRG                 | 2. Load-Unload System Balance                      | V                    | TSM GROA Report Generator_a2b.xls<br>TSM_V6.0E9_71_XPC_LCC_BS.zip                              |
| GRG                 | 3. WP (Waste Package) and TAD Created              | V                    | TSM GROA Report Generator_a2b.xls<br>TSM_V6.0E9_71_XPC_LCC_BS.zip                              |
| GRG                 | 4. BWR (Boiling Water Reactor)<br>Heat by Time     | V                    | TSM GRG_CD1_Russ_9-19-07_RG_9-20-07.xls<br>TSM_V6.0F4_CD1_russ_091907.zip                      |
| GRG                 | 5. PWR (Pressurized Water<br>Reactor) Heat by Time | V                    | TSM GRG_CD1_Russ_9-19-07_RG_9-20-07.xls<br>TSM_V6.0F4_CD1_russ_091907.zip                      |
| RRG                 | 1. Object Data                                     | √                    | TSM RRG 9-12-07 Validation 25A E9 .xls<br>TSM_V6.0E9_71_Lisa_25A.zip                           |
| RRG                 | 2. Cost and Throughput                             | √                    | TSM RRG 9-12-07 Validation 25A E9 .xls<br>TSM_V6.0E9_71_Lisa_25A.zip                           |
| RRG                 | 3. GROA Parameters                                 | √                    | TSM RRG 9-12-07 Validation 25A E9 .xls<br>TSM_V6.0E9_71_Lisa_25A.zip                           |
| RRG                 | 4. Summary Results                                 | V                    | TSM RRG 9-12-07 Validation 25A E9 .xls<br>TSM_V6.0E9_71_Lisa_25A.zip                           |

| Report<br>Generator | Worksheet                                                | Passed<br>Validation | Validation Workbook/<br>Test Case Run File                                                                                                    |
|---------------------|----------------------------------------------------------|----------------------|----------------------------------------------------------------------------------------------------|
| TCRG                | Reference & End User Inputs                              | N/A                  |                                                                                                    |
| TCRG                | 1. Rail Costs                                            | √                    | TSM Transportation Cost Report<br>Generator_A2B_20070831_slt.xls                                                                               |
| TCRG                | 2. Truck Costs                                           | √                    | TSM_V6.0E7_71_TSLCC_XPC_8-19-07.zip<br>TSM Transportation Cost Report<br>Generator_A2B_20070831_slt.xls<br>TSM_V6.0E7_71_TSLCC_XPC_8-19-07.zip |
| TCRG                | 3. All Cask Costs                                        | √                    | TSM Transportation Cost Report Generator 0F7<br>CD1.xls                                                                                        |
| TCRG                | 4. TSC (Transportable Storage<br>Cask) Costs             | √                    | TSM_V6.0F7_71_CD1_Lisa_10-05-07.zip<br>TSM Transportation Cost Report<br>Generator_A2B_20070831_slt.xls<br>TSM_V6.0E7_71_TSLCC_XPC_8-19-07.zip |
| TCRG                | 5. Truck Cask Costs                                      | √                    | TSM Transportation Cost Report<br>Generator_A2B_20070831_slt.xls<br>TSM_V6.0E7_71_TSLCC_XPC_8-19-07.zip                                        |
| TCRG                | 6. Large Rail Costs                                      | √                    | TSM Transportation Cost Report<br>Generator_A2B_20070831_slt.xls<br>TSM_V6.0E7_71_TSLCC_XPC_8-19-07.zip                                        |
| TCRG                | 7. Large Rail Overpacks                                  | √                    | TSM Transportation Cost Report<br>Generator_A2B_20070831_slt.xls<br>TSM_V6.0E7_71_TSLCC_XPC_8-19-07.zip                                        |
| TCRG                | 8. Medium Rail Cask                                      | √                    | TSM Transportation Cost Report<br>Generator_A2B_20070831_slt.xls<br>TSM_V6.0E7_71_TSLCC_XPC_8-19-07.zip                                        |
| TCRG                | 9. Small Rail Cask                                       | √                    | TSM Transportation Cost Report<br>Generator_A2B_20070831_slt.xls<br>TSM_V6.0E7_71_TSLCC_XPC_8-19-07.zip                                        |
| TCRG                | 10. DOE Cask Costs                                       | V                    | TSM Transportation Cost Report<br>Generator_A2B_20070831_slt.xls<br>TSM_V6.0E7_71_TSLCC_XPC_8-19-07.zip                                        |
|                     |                                                          |                      |                                                                                                    |
| TTRG                | 1. CSNF Processed                                        | V                    | TSM TAD Throughput Report Generator_A2B.xls<br>TSM_V6.0E9_71_XPC_LCC_BS.zip                                                                    |
| TTRG                | 2. TAD Processed                                         | V                    | TSM TAD Throughput Report Generator_A2B.xls<br>TSM_V6.0E9_71_XPC_LCC_BS.zip                                                                    |
| TTRG                | 3. DOE Processed                                         | √                    | TSM TAD Throughput Report Generator_A2B.xls<br>TSM_V6.0E9_71_XPC_LCC_BS.zip                                                                    |
| TTRG                | 4. WHF (Wet Handling Facility)<br>Unload                 | √                    | TSM TAD Throughput Report Generator_A2B.xls<br>TSM_V6.0E9_71_XPC_LCC_BS.zip                                                                    |
| TTRG                | 5. CRCF1 (Canister Receipt and Closure Facility1) Unload | N                    | TSM TAD Throughput Report Generator_A2B.xls<br>TSM_V6.0E9_71_XPC_LCC_BS.zip                                                                    |

| Report<br>Generator | Worksheet                                 | Passed<br>Validation | Validation Workbook/<br>Test Case Run File                                                  |
|---------------------|-------------------------------------------|----------------------|---------------------------------------------------------------------------------------------|
| TTRG                | 6. CRCF2 Unload                           | $\checkmark$         | TSM TAD Throughput Report Generator_A2B.xls<br>TSM_V6.0E9_71_XPC_LCC_BS.zip                 |
| TTRG                | 7. CRCF3 Unload                           | $\checkmark$         | TSM TAD Throughput Report Generator_A2B.xls<br>TSM_V6.0E9_71_XPC_LCC_BS.zip                 |
| TTRG                | 8. To Aging                               | $\checkmark$         | TSM TAD Throughput Report Generator_A2B.xls<br>TSM_V6.0E9_71_XPC_LCC_BS.zip                 |
| TTRG                | 9. IHF (Initial Handling Facility)<br>WP  | $\checkmark$         | TSM TAD Throughput Report Generator_A2B.xls<br>TSM_V6.0E9_71_XPC_LCC_BS.zip                 |
| TTRG                | 10. WHF TAD                               | $\checkmark$         | TSM TAD Throughput Report<br>Generator_F7_71_CD1.xls<br>TSM_V6.0F7_71_CD1_Lisa_10-05-07.zip |
| TTRG                | 11. CRCF WP                               | $\checkmark$         | TSM TAD Throughput Report Generator_A2B.xls<br>TSM_V6.0E9_71_XPC_LCC_BS.zip                 |
| TTRG                | 12. WP Emplaced                           | √                    | TSM TAD Throughput Report Generator_A2B.xls<br>TSM_V6.0E9_71_XPC_LCC_BS.zip                 |
| VCG                 | 1. IS Shipments                           | √                    | TSM VCG 7-10-07_25A E9 validate.xls<br>TSM_V6.0E9_71_25A_Lisa_9-10-07.zip                   |
| VCG                 | 2. MTU (Metric Tons of Uranium)<br>Delays | $\checkmark$         | TSM VCG 7-10-07_25A E9 validate.xls<br>TSM_V6.0E9_71_25A_Lisa_9-10-07.zip                   |
| VCG                 | 3. Pad Staging                            | √                    | TSM VCG 7-10-07_25A E9 validate.xls<br>TSM_V6.0E9_71_25A_Lisa_9-10-07.zip                   |
| VCG                 | 4. Pad Staging-MTU                        | √                    | TSM VCG 7-10-07_25A E9 validate.xls<br>TSM_V6.0E9_71_25A_Lisa_9-10-07.zip                   |
| VCG                 | Reference                                 | N/A                  |                                                                                             |

Note 1: DSNF = DOE SNF = U,.S. Department of Energy Spent Nuclear Fuel

#### 3. USE OF COMPUTER SOFTWARE AND MODELS

The following computer software and models are used in this calculation:

- TSM Interim Version 6.0
- SimCADPro<sup>TM</sup> 7.1
- SimCAD<sup>TM</sup> Data Analyzer Version 2.0
- MS EXCEL 2003
- MS Access 2003

TSM RGs and the versions that were validated are listed in Table 1 and Table 3. See Section 5.0 for a listing the attached RG workbook files.

The TSM model interim versions that were used are included in the run files that are listed in Section 5.

#### 4. **REFERENCES**

#### 4.1 DOCUMENTS CITED

Bechtel SAIC Company, LLC (BSC) 2007a. *Total System Model Version 6.0*. Washington DC: BSC. Software ID: 50040.

BSC 2007b. *User Manual for the Total System Model Version 6.0.* 50040-UM-01-6.0-00 REV 00. Washington, DC: BSC. ACC: Submit to RPC.

BSC 2007c. User Manual for the Total System Model Version 6.0 Preprocessor. 50040-UM-02-6.0-00 REV 00. Washington, DC: BSC. ACC: Submit to RPC.

BSC 2007d. Validation Report: Total System Model Version 5.0 Report Generators. 50040-VAL-03-5.0-00. Washington, DC: BSC. ACC: Submit to RPC.

BSC 2007e. *Total System Model Version 6.0 Transportation Validation Report*, 50040-VAL-06-6.0-00, Bechtel SAIC Company, LLC, Washington, D.C. ACC: Submit to RPC.

BSC 2007f. *Total System Model Version 6.0 Validation Report*, 50040-VAL-01-6.0-00, Bechtel SAIC Company, LLC, Washington, D.C. ACC: Submit to RPC.

#### 4.2 CODES, STANDARDS, REGULATIONS, AND PROCEDURES

AP-ENG-006 REV 0 ICN 0, *Total System Model(TSM) – Changes to Configuration Items and Base Case.* Washington, DC: BSC. ACC: DOC.20050131.0001.

#### 5. ATTACHMENTS

The files in Table 4 are included electronically. The "Report Generator" files are the RG issued with TSM V6.0. Versions of the RG that were used for validations are listed in the "Validated RG Workbook Files" and these files also contain the detailed checks and notes. The "Run files" lists the run files that were used for validation. Table 3 also lists the RG validation file and run file for each worksheet in the RGs.

| File Names                                                       | Description/Zip File Contents                                   | Size (kB) | Date       |
|------------------------------------------------------------------|-----------------------------------------------------------------|-----------|------------|
| Report Generator Files                                           |                                                                 |           |            |
| TSM CIRG_2-0_090507.zip                                          | TSM Cask Information Report Generator.xls                       | 308       | 09/05/2007 |
| TSM CRG_3-0_092107.zip                                           | TSM Cost Report Generator.xls                                   | 1,034     | 09/21/2007 |
| TSM DLRG_3-0_092107.zip                                          | TSM Drift Length Report Generator.xls                           | 1,637     | 09/21/2007 |
| TSM DRG_2-0_092007.zip                                           | TSM Dose Report Generator.xls                                   | 155       | 09/20/2007 |
| TSM DVCG_2-0_092507.zip                                          | TSM DOE Valley Curve Generator.xls                              | 304       | 09/25/2007 |
| TSM GRG_2-0_092007.zip                                           | TSM GROA Report Generator.xls                                   | 1,085     | 09/20/2007 |
| TSM RRG_2-0_092707.zip                                           | TSM Results Report Generator.xls                                | 165       | 09/20/2007 |
| TSM TCRG_2-0_091107.zip                                          | TSM Transportation Cost Report Generator.xls                    | 278       | 09/11/2007 |
| TSM TSRG_1-<br>5_050807_configured_091107.zip                    | TSM Transportation Shipment Report<br>Generator_9_11_07.xls     | 180       | 9/11/2007  |
| TSM TTRG_3-0_091407.zip                                          | TSM TAD Throughput Report Generator.xls                         | 250       | 09/14/2007 |
| TSM VCG_3-0_092107.zip                                           | TSM Valley Curve Generator.xls                                  | 1,711     | 9/21/2007  |
| Validated RG Workbook Files                                      |                                                                 |           |            |
| TSM Cask Information Report<br>Generator_A2B.xls                 | Version 2.0 from 8/20/07 using<br>TSM_V6.0E1_71                 | 1,174     | 9/04/2007  |
| TSM Cask Information Report<br>Generator_A2B_090407_dlm _slt.xls | Version 2.0 from 8/20/07 using<br>TSM_V6.0E1_71                 | 1,071     | 10/09/2007 |
| TSM Cost Report<br>Generator_091307_dlm.xls                      | Version 3.0 from 9/13/07 using<br>TSM_V6.0E9_71, Sheet 19       | 4,270     | 9/13/2007  |
| TSM Cost Report Generator_A2B.xls                                | Version 3.0 from 9/10/07 using<br>TSM_V6.0E9_71                 | 7,311     | 9/12/2007  |
| TSM DOE Valley Curve<br>Generator_a2b.xls                        | Version 2.0 from 9/5/07 using<br>TSM_V6.0E9_71 for sheets 1-8   | 2,547     | 9/11/2007  |
| TSM DOE Valley Curve<br>Generator_F7_CD1 validation.xls          | Version 2.0 from 9/25/07 using<br>TSM_V6.0F7_71 for sheets 9-15 | 1,928     | 10/11/2007 |
| TSM DRG_BasisDate20070813_<br>A2B20070815.xls                    | Version 2.0 from 8/12/07 using<br>TSM_V6.0E5_71 for sheets 9-15 | 774       | 8/16/07    |
| TSM Drift Length Report<br>Generator_A2B.xls                     | Version 2.6 from 3/29/07 using<br>TSM_V6.0E9_71                 | 4,709     | 9/7/2007   |

Table 4.Electronic Attachments

| File Names                                                       | Description/Zip File Contents                                                                                                    | Size (kB) | Date       |
|------------------------------------------------------------------|----------------------------------------------------------------------------------------------------|-----------|------------|
| TSM GRG_CD1_Russ_9-19-07_RG_9-<br>20-07.xls                      | Version 2.0 from 9/20/07 using<br>TSM_V6.0F4_71, sheet 4,5                                                                                                    | 2,582     | 10/09/2007 |
| TSM GROA Report Generator_a2b.xls                                | Version 2.0 from 8/28/07 using<br>TSM_V6.0E9_71, sheets 1-3                                                                                                    | 5,989     | 9/05/2007  |
| TSM RRG 9-12-07 Validation 25A E9 .xls                           | Version 2.0 from 9/12/07 using<br>TSM_V6.0E9_71                                                                                                    | 982       | 9/14/2007  |
| TSM TAD Throughput Report<br>Generator_A2B.xls                   | Version 3.0 from 8/02/07 using TSM_V6.0E9_71                                                                                                    | 950       | 9/14/2007  |
| TSM TAD Throughput Report<br>Generator_F7_71_CD1.xls             | Version 3.0 from 9/14/07 using<br>TSM_V6.0F7_71 (for Sheet 10 only)                                                                                                    | 831       | 10/10/2007 |
| TSM Transportation Cost Report<br>Generator 0F7 CD1.xls          | Version 3.0 from 8/02/07 using<br>TSM_V6.0F7_71 (for Sheet 3 only)                                                                                                    | 611       | 10/10/2007 |
| TSM Transportation Cost Report<br>Generator_A2B_20070831_slt.xls | Version 1.2 from 4/06/06 using<br>TSM_V6.0E7_71                                                                                                    | 1,901     | 9/05/2007  |
| TSM VCG 7-10-07_25A E9 validate.xls                              | Version 3.0 from 7/07/07 using<br>TSM_V6.0E9_71                                                                                                    | 21,809    | 9/11/2007  |
| Run Files                                                        |                                                                                                    |           |            |
| TSM_V6.0E5_71_TSLCC_XPC_8-08-<br>07.zip                          | Run file for DRG validation<br>TSM_V6.0E5_71.SIM, TSM.mdb, tsm_v6.xml,<br>TSM_V6.0E5_71.simdata,<br>IS_07LCC_newNavyIAS_WO_030507.xls                                                                     | 48,533    | 8/08/2007  |
| TSM_V6.0E7_71_TSLCC_XPC_8-19-<br>07.zip                          | Run file for CIRG, TCRG validations<br>TSM_V6.0E7_71.SIM, TSM.mdb, tsm_v6.xml,<br>TSM_V6.0E7_71.simdata,<br>IS_07LCC_newNavyIAS_WO_030507.xls                                                             | 50,685    | 8/19/2007  |
| TSM_V6.0E9_71_25A_Lisa_9-10-07.zip                               | Run file for VCG validation<br>TSM_V6.0E9_71.SIM, TSM.mdb, tsm_v6.xml,<br>TSM_V6.0E9_71.simdata,<br>IS_WO_V3.0G_TAD_Scn25A_DOE_TSC_6-<br>13.xls                                                           | 59,761    | 9/10/2007  |
| TSM_V6.0E9_71_Lisa_25A.zip                                       | Run file for RRG validation<br>TSM_V6.0E9_71.SIM, TSM.mdb, tsm_v6.xml,<br>TSM_V6.0E9_71.simdata,<br>IS_WO_V3.0G_TAD_Scn25A_DOE_TSC_6-<br>13.xls                                                           | 60,899    | 9/04/2007  |
| TSM_V6.0E9_71_XPC_LCC_BS.zip                                     | Run file for CRG, DLRG, DVCG-Sheets 1-8,<br>GRG-Sheets 1-3, TTRG-Except Sheet 10<br>validations<br>TSM_V6.0E9_71.SIM, TSM.mdb, tsm_v6.xml,<br>TSM_V6.0E9_71.simdata,<br>IS_07LCC_newNavyIAS_WO_030507.xls | 50,386    | 9/04/2007  |
| TSM_V6.0F4_CD1_russ_091907.zip                                   | Run file for GRG-Sheets 4,5 validation<br>TSM_V6.0F4_71.SIM, TSM.mdb, tsm_v6.xml,<br>TSM_V6.0F4_71.simdata,<br>IS_CD-1_70kWS_NoTeleport_WO_083007.xls                                                     | 25,851    | 9/19/2007  |

| File Names                          | Description/Zip File Contents                                                                                                    | Size (kB) | Date       |
|-------------------------------------|----------------------------------------------------------------------------------------------------|-----------|------------|
| TSM_V6.0F7_71_CD1_Lisa_10-05-07.zip | Run file for TTRG-Sheet 10, TCRG-Sheet 3,<br>DVCG-sheets 9 through 14 validations<br>TSM_V6.0F7_71.SIM, TSM.mdb, tsm_v6.xml,<br>TSM_V6.0F7_71.simdata,<br>IS_CD-1_70kWS_NoTeleport_WO_083007.xls | 23,871    | 10/05/2007 |

#### **APPENDIX A**

### **REPORT GENERATOR REVISION LOG**

#### APPENDIX A. REPORT GENERATOR REVISION LOG

This appendix contains portions of the change log for the RGs maintained by the TSM Developers Group. The list shows all of the changes to the RGs for TSM Version 6.0 after issuance with TSM Version 5.0. The DVCG, TCRG, and TSRG were not previously issued with a TSM version release so the changes from the initial version are included.

When a TSM version is released, the interim version of the TSM RG is revised to include the TSM version number and that RG is placed in configuration management. The Development Team continues the 2-digit version number for further development. RGs are continually revised and updated as analysis needs progress. RGs are revised in accordance with AP-ENG-006.

| Report<br>Generator | Ver.        | Date           | Modifications                                                                                                    |                                                   |  |  |
|---------------------|-------------|----------------|----------------------------------------------------------------------------------------------------|---------------------------------------------------|--|--|
| CIRG                | 1.5 06/11/2 |                | Added report 10. Site Batching report for cycle times by site grouped by transportation mode.                                                                                                    |                                                   |  |  |
|                     |             | 007            | In report 1 and 1A, no longer make adjustments for open cask buys using 1B. Cask Reference worksheet. Renamed to Cask Reference worksheet.                                                                                                  |                                                   |  |  |
|                     |             |                | Removed Casks Required column.                                                                                                    |                                                   |  |  |
|                     |             |                | In report 2, Added Days column.                                                                                                    |                                                   |  |  |
|                     |             |                | For reports 3 through 9, added Lead Time, Day column. Added Cask Residence Time chart.                                                                                                    |                                                   |  |  |
| CIRG                | 2.0         | 08/20/2        | Modified queries for CaskBuynn_INS and CaskHoldForDOEOV processes.                                                                                                    |                                                   |  |  |
|                     |             | 007            | Added processes for DOE overpack to report 1A. Cask Allocation.                                                                                                    |                                                   |  |  |
|                     |             |                | Removed cask 102, 206, 209, 251, and 253 in report 1. Cask Data.                                                                                                    |                                                   |  |  |
|                     |             |                | Corrected query to remove DPCtoStageLT in report 10. Site Batching Times.                                                                                                    |                                                   |  |  |
|                     |             |                | Checked for new GROA processes for E9 runs.                                                                                                    |                                                   |  |  |
| CIRG                | 2.0         | 09/05/2        | Removed cask 102, 206, 209, 251, and 253 in report 1. Cask Data.                                                                                                    |                                                   |  |  |
|                     |             | 007            | Corrected query to remove DPCtoStageLT in report 10. Site Batching Times. Checked for new GROA processes.                                                                                                    |                                                   |  |  |
|                     |             |                |                                                                                                    |                                                   |  |  |
| CRG                 | 3.0         | 09/10/2<br>007 | Overall improvements for all worksheets included adding constants for columns and improved handling for no rows retrieved.                                                                                                    |                                                   |  |  |
|                     |             |                | Modified subroutines for worksheets as follows:                                                                                                    |                                                   |  |  |
|                     |             |                | Reference – Removed settings for ISF, Large WP, and TAD Case from input form and Reference worksheet.<br>Removed Bolted TAD option and TAD Overpack cost from dialog box and Reference worksheet. Removed unused values. Added instructions |                                                   |  |  |
|                     |             |                |                                                                                                    | 1. WAST Operations Cost – Added column constants. |  |  |
|                     |             |                | 2. CSNF Trans Cask Costs – No TAD, eliminated Corrections column.                                                                                                    |                                                   |  |  |
|                     |             |                | 2A. TSC Use – Modified query to use BuyCasknn.                                                                                                    |                                                   |  |  |
|                     |             |                |                                                                                                    |                                                   |  |  |
|                     |             |                | 2C. DOE OV Cask Costs. Added this report.                                                                                                    |                                                   |  |  |
|                     |             |                | 3. TAD Trans Overpack Costs – Eliminated use of TAD Case setting and removed correction columns.                                                                                                    |                                                   |  |  |
|                     |             |                | 4. Cask Rail Car Costs – Removed Corrections and Corrected Total columns for TAD cases. Modified query to include 244 OV for 242 Humboldt Bay. Added TSC column.                                                                            |                                                   |  |  |
|                     |             |                | 5. TAD Costs – Removed correction columns.                                                                                                    |                                                   |  |  |
|                     |             |                | 6. Waste Package Costs – Modified to only include data for WPTAD.                                                                                                    |                                                   |  |  |

| Report<br>Generator | Ver. | Date           | Modifications                                                                                                    |
|---------------------|------|----------------|----------------------------------------------------------------------------------------------------|
|                     |      |                | 8. TAD Age Overpacks – Changed name of worksheet.                                                                                                    |
|                     |      |                | 9. DPC Age Overpacks Modified query to include processes STStage, DPCReturn                                                                                                    |
|                     |      |                | 10. All Age Overpacks – Modified method for copying data from worksheet 8.                                                                                                    |
|                     |      |                | 10A. No. in Aging - Modified query to include processes STStage, DPCReturn, and TSCLongReturn.                                                                                                    |
|                     |      |                | 12. Reserved – Removed WA Loading Cost report.                                                                                                    |
|                     |      |                | 14. Reserved – Removed ISF Use and Costs report.                                                                                                    |
|                     |      |                | 15. All Costs – Updated for changes made to other worksheets.                                                                                                    |
|                     |      |                | 16. TADs Pool – Modified column name.                                                                                                    |
|                     |      |                | 17. TADs Dry – Modified column name                                                                                                    |
|                     |      |                | 18. Results Summary – Report and subroutine name changed. Updated for changes made to other worksheets. Corrected cost for 2C. DOE OV Cask Costs. Removed cost for 2A. TSC Use.                                         |
|                     |      |                | 19. Annual Costs – Report and subroutine name changed. Updated for changes made to other worksheets. Modified column names.                                                                                             |
|                     |      |                | 20. Annual Items – Report and subroutine name changed. Updated for changes made to other worksheets. Modified column names.                                                                                             |
| CRG                 | 3.0  | 09/14/2        | Corrected year 1 of Per Quarter in 3. TAD Trans Overpack Costs.                                                                                                    |
|                     |      | 007            | Corrected calculation of Total Cost in 18. Results Summary.                                                                                                    |
| CRG                 | 3.0  | 09/21/2        | Modified names of charts and y-axis labels on all charts.                                                                                                    |
|                     |      | 007            | Added chart to worksheet 10A. No. in Aging.                                                                                                    |
|                     |      |                | Added cumulative cost column to 16. TADs Pool and 17. TADs Dry                                                                                                    |
|                     |      |                |                                                                                                    |
| DVCG                | 1.0  | 06/29/2<br>006 | Initial version.                                                                                                    |
| DVCG                | 1.1  | 09/11/2<br>006 | Added reference sheets and calculated delays based on the Civilian Radioactive Waste Management System<br>Requirements Document (CRD). Added columns for CRD Cum and CRD Deficit in each Cask Load Delays<br>worksheet. |

| Report<br>Generator | Ver. | Date            | Modifications                                                                                                    |
|---------------------|------|-----------------|----------------------------------------------------------------------------------------------------|
| DVCG                | 1.2  | 10/24/2<br>006  | In IS Cask Load reports, modified to use ADO for retrieving data from Excel Initial State file instead of using cut<br>and paste functions. Modified data retrieval from IS to exclude any Process Connection identified as "buffer". In<br>Cask Load Delays report, modified SQL query to no longer sum MTU by grouping on arrival time in order to have<br>the correct number of shipments by arrival time |
| DVCG                | 1.3  | 06//05/2<br>007 | Added worksheets for cask loads based on waste type for each DOE site, SRS, HAN, and INL using Simdata file.<br>Corrected query to differentiate DOE SNF and MCO cask loads.<br>TSMCC.ini file should be updated to call SetSimdataFile.                                                                                                    |
| DVCG                | 2.0  | 07/09/2<br>007  | Minor corrections.                                                                                                    |
| DVCG                | 2.0  | 09/05/2<br>007  | Updated for new GROA variables for E9 runs.                                                                                                    |
| DVCG                | 2.0  | 09/18/2<br>007  | Updated Reference worksheets.<br>Corrected reports 9-15 to remove extra quarter for some years.                                                                                                    |
| DVCG                | 2.0  | 09/24/2<br>007  | Corrected reports 9-15 to calculate delta between Simdata and IS columns for maximum number of rows.                                                                                                    |
| DVCG                | 2.0  | 09/25/2<br>007  | Corrected valley curves in worksheets 9-15 by setting IS Cask Load Cum column.                                                                                                    |
| DRG                 | 2.0  | 08/13/2<br>007  | Modified GenerateReport01(), added GenerateReport02().                                                                                                    |
| DRG                 | 2.0  | 09/11/2<br>007  | Removed Introduction worksheet. Renamed report from 1. Site to 1. Dose Summary.<br>Redefined y-axis settings for charts in report 2. Process Lines. Queries checked for updating to new E9 process<br>names.                                                                                                    |
| DRG                 | 2.0  | 09/20/2<br>007  | Modified name of chart on worksheet 2. Process Lines.                                                                                                    |
| DLRG                | 3.0  | 09/13/2<br>007  | Updated Introductions worksheet. Changed name of report to 1. WP Lengths from 1. Drift Length.                                                                                                    |

| Report<br>Generator | Ver. | Date           | Modifications                                                                                                    |
|---------------------|------|----------------|----------------------------------------------------------------------------------------------------|
| DLRG                | 3.0  | 09/21/2<br>007 | Added WPTAD to Lengths table. Modified worksheet 1. WP Lengths to ensure data is always sorted by time.                                                                                                    |
|                     |      |                |                                                                                                    |
| GRG                 | 2.0  | 08/21/2<br>007 | Rewrote modules for reports. 1. Load-Unload by Bldg and 2. Load-Unload System Balance. Modified report 1. Load-Unload by Bldg to include BWR and PWR Crit unload records. Modified report 2. Load-Unload System Balance to include heat data for the IHF facility and BWR and PWR Crit records. |
|                     |      |                | Modified to use SumProduct function for calculating heat load and unload totals. The previous version using a SQL query with the Sum function and ADO was giving inconsistent results.                                                                                                    |
|                     |      |                | Modified report 3. WP and TAD Created for queries for determining WP and TAD counts.                                                                                                    |
| GRG                 | 2.0  | 08/28/2<br>007 | Modified queries in reports 4 and 5 to retrieve BWR and PWR from CRCF1, CRCF2, and CRCF3.                                                                                                    |
| GRG                 | 2.0  | 09/13/2<br>007 | In report 4. BWR Heat by Time and 5. PWR Heat by Time, corrected first entry of Cum Heat.                                                                                                    |
| GRG                 | 2.0  | 09/20/2<br>007 | In report 3. WP and TAD Created, changed label to TAD Count from WHF.                                                                                                    |
|                     |      |                |                                                                                                    |
| RRG                 | 2.0  | 06/25/2<br>007 | Updated worksheets 2, 3, and 4 for new variables and processes.                                                                                                    |
| RRG                 | 2.0  | 06/28/2<br>007 | Minor correction for WHF in 3. GROA Parameters.                                                                                                    |
| RRG                 | 2.0  | 07/19/2<br>007 | Removed processes and objects in SQL queries that are obsolete in TSM version 6.                                                                                                    |
| RRG                 | 2.0  | 08/08/2<br>007 | Added variable countCaskGROAmax to report 3.GROA Paramters and 4. Summary Results.                                                                                                    |
| RRG                 | 2.0  | 09/12/2<br>007 | Modified objects/processes for TSM v6.0 E9 and removed obsolete items listed in all reports.                                                                                                    |
| RRG                 | 2.0  | 09/17/2<br>007 | Modified report 2. Cost and Throughput to remove obsolete variables and new ones.<br>Modified report 4. Summary Results to add new process, RF_Router.                                                                                                    |

| Report<br>Generator | Ver. | Date           | Modifications                                                                                               |
|---------------------|------|----------------|----------------------------------------------------------------------------------------------------|
| RRG                 | 2.0  | 09/20/2        | Modified report 2. Cost and Throughput to remove radGROA from AgeCum.                                       |
|                     |      | 007            | Modified report 4. Summary Results to remove MTU_GROA and MTU_RF.                                           |
| RRG                 | 2.0  | 09/27/2        | Modified report 1. Object Data to handle condition when items for WP Subtotal not found.                    |
|                     |      | 007            | Modified functions for creating and clearing worksheets to be more consistent with other report generators. |
|                     |      |                |                                                                                                    |
| TCRG                | 1.0  | 08/25/2<br>005 | Initial version.                                                                                            |
| TCRG                | 1.1  | 09/06/2<br>005 | Corrections to query in Report 2. Truck Costs to include variable costtruckdriver2cum.                      |
| TCRG                | 1.2  | 04/06/2        | Modified for simplification control center framework. Added ModuleMain.Auto_Open (), SetSimdataFile(), and  |
|                     |      | 006            | Initialize().<br>Made compatible with TSMCC.                                                                |
| TCRG                | 2.0  | 09/11/2        | Updated Reference & End User Inputs with new cost values and notes.                                         |
| ICKO                | 2.0  | 09/11/2        | Changed name of reports to 6. Rail Basket Costs and 7. Rail Overpacks.                                      |
|                     |      |                | Add casks 208 and 253 to report 7. Rail Overpacks.                                                          |
|                     |      |                | Removed Introduction worksheet.                                                                             |
|                     |      |                |                                                                                                    |
| TSRG                | 1.0  | 05/17/2<br>006 | Initial version.                                                                                            |
| TSRG                | 1.1  | 11/08/2<br>006 | Added instructions and improved error handling for missing worksheets and files.                            |
| TSRG                | 1.2  | 12/18/2<br>006 | Corrected city matching process and added location of route files to reference worksheets                   |
| TSRG                | 1.3  | 01/08/2<br>007 | Added functionality to add/delete cities for routing analysis.                                              |
| TSRG                | 1.4  | 01/25/2<br>007 | Correction for omitting calculation of first shipper in report.                                             |
| TSRG                | 1.5  | 03/04/2        | Modified for handling WV shipper. Modified to list same shippers for each run to facilitate comparisons.    |

| Report<br>Generator | Ver. | Date           | Modifications                                                                                                    |
|---------------------|------|----------------|----------------------------------------------------------------------------------------------------|
|                     |      | 007            |                                                                                                    |
|                     |      |                |                                                                                                    |
| TTRG                | 3.0  | 08/02/2<br>007 | Deleted all existing reports and added 12 new reports for the TSM V6.0 GROA changes. Added the model version to the header.                                                                                                    |
| TTRG                | 3.0  | 09/10/2<br>007 | Modified Chart Preferences for interval settings for Y axis of all charts.<br>Changed Y axis label to Cumulative Number on all charts.<br>Checked for process name changes for E9 runs in all queries and updated 10. WHF TAD.<br>Added TAD Arrivals column to report and chart in report 2. TAD Processed. |
| TTRG                | 3.0  | 09/14/2<br>007 | Changed column heading to WHFDispatch1 from TADDispatch1 in 10. WHF TAD.                                                                                                    |
|                     |      |                |                                                                                                    |
| VCG                 | 3.0  | 07/10/2<br>007 | Updated for E9 processes.                                                                                                    |
| VCG                 | 3.0  | 09/21/2<br>007 | In Reference worksheet, set User CRD Rates to the default CRD rates using a Total System Life Cycle Cost Analysis from Spring 2007 initial state file.                                                                                                    |